## **FICHE D'UTILISATION DU LOGICIEL ATELIER SCIENTIFIQUE**

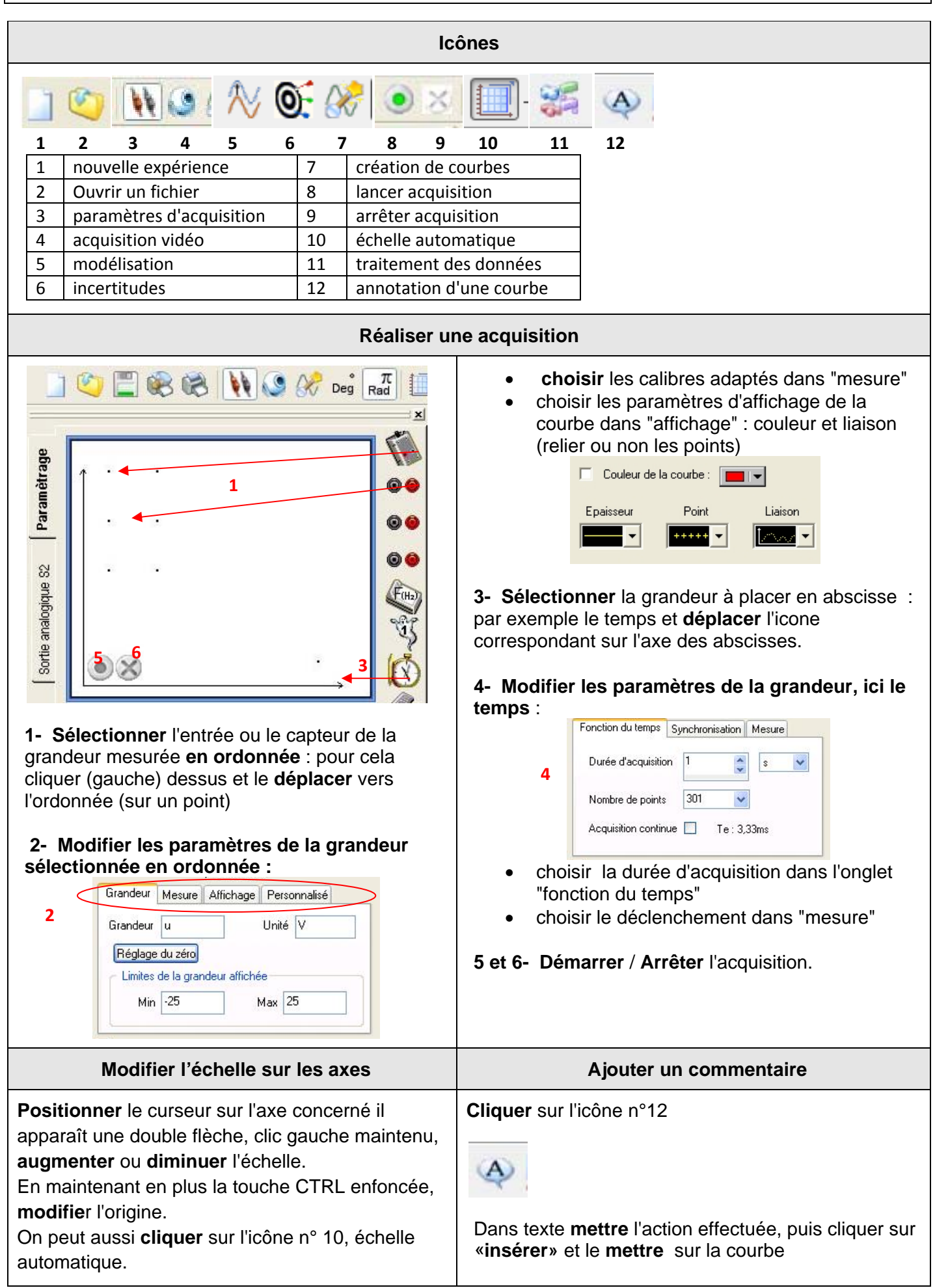

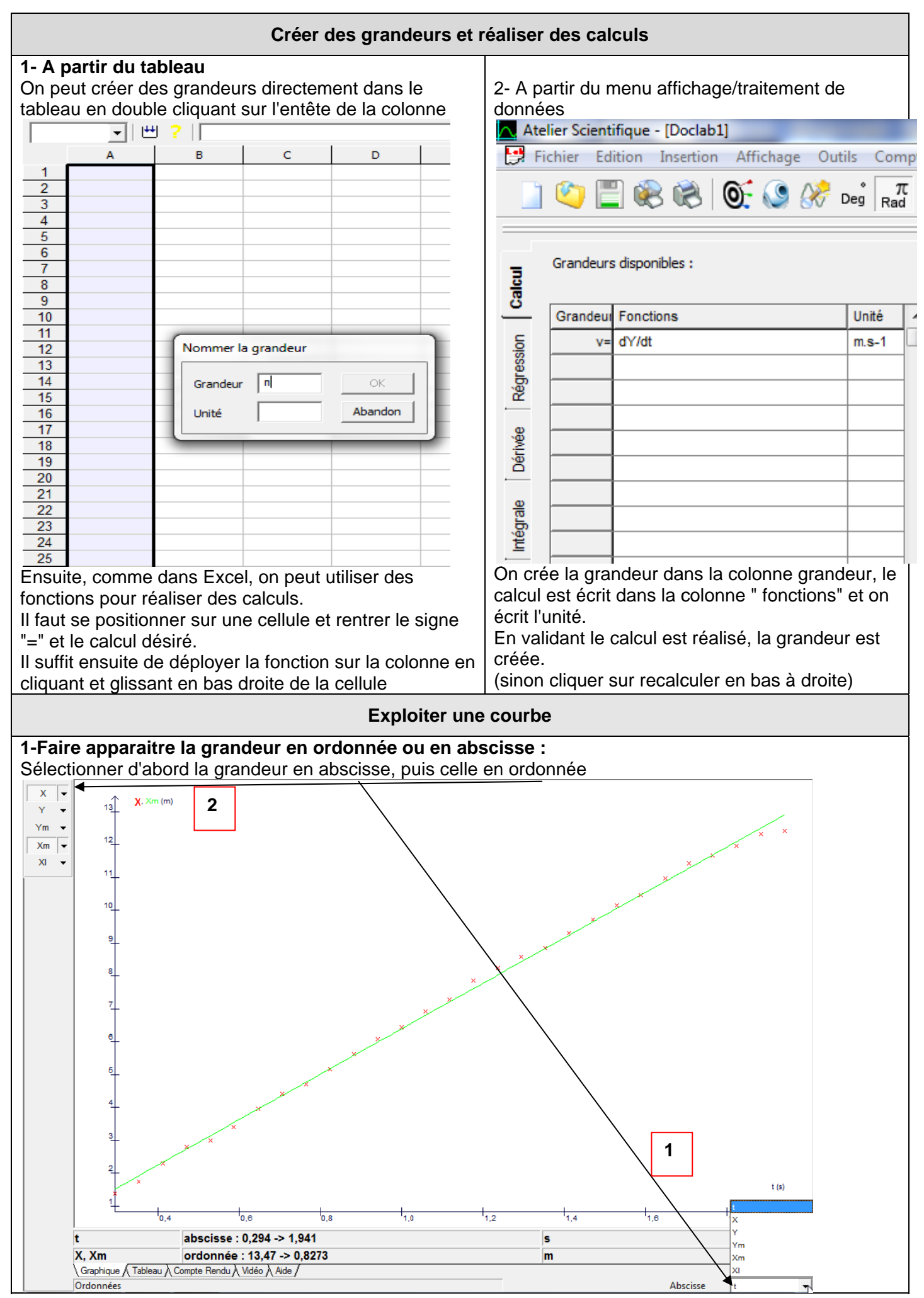

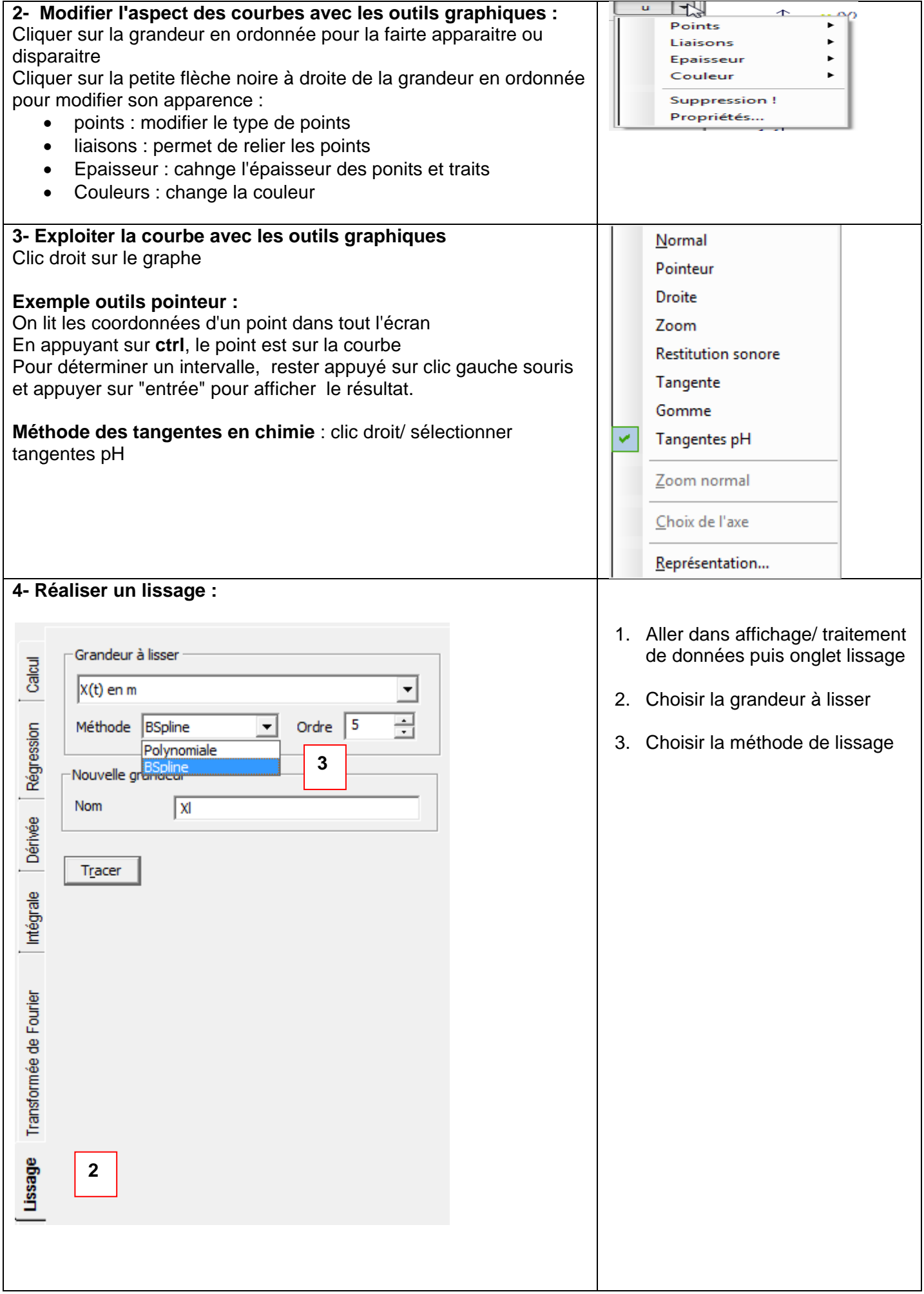

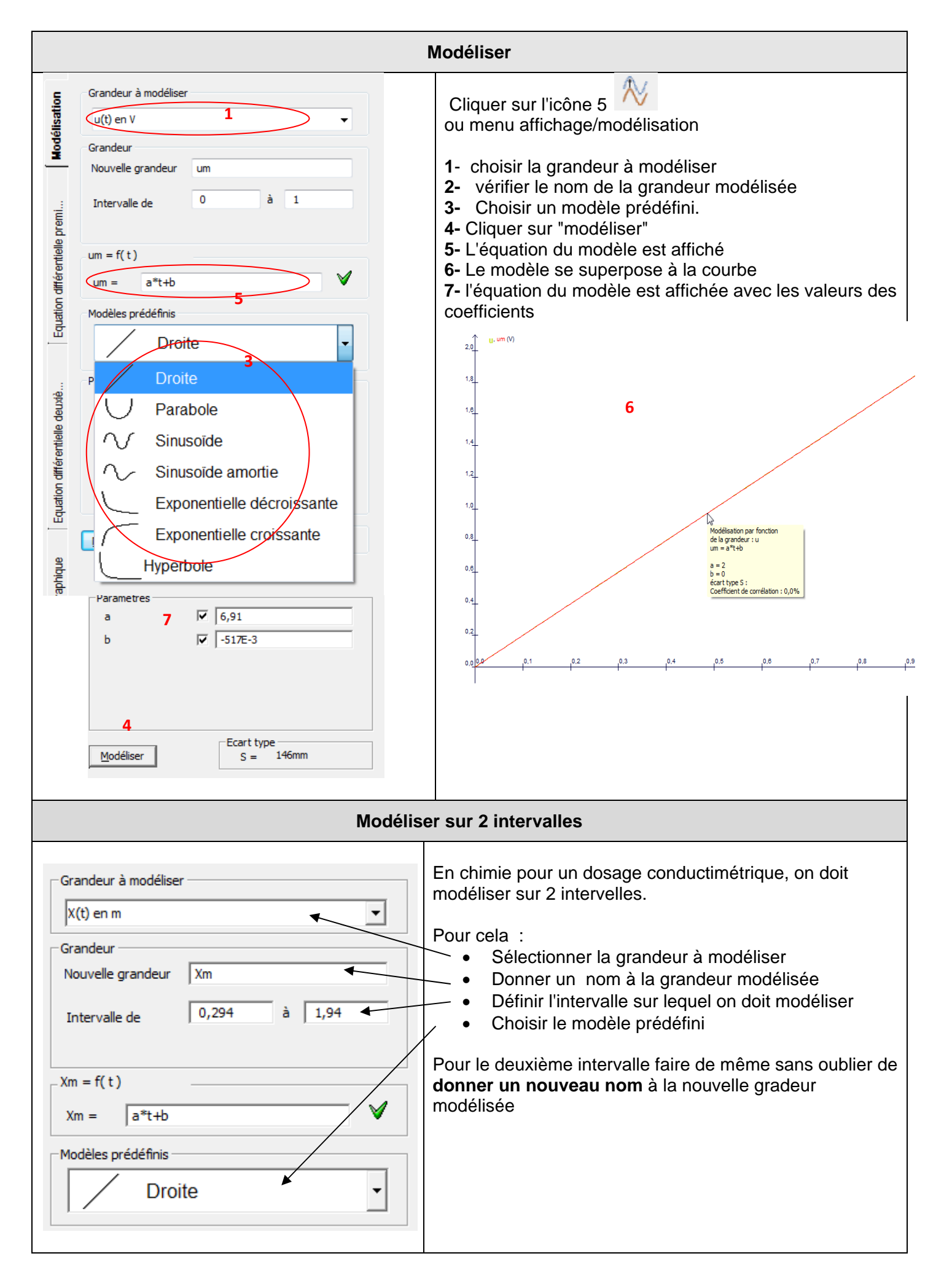

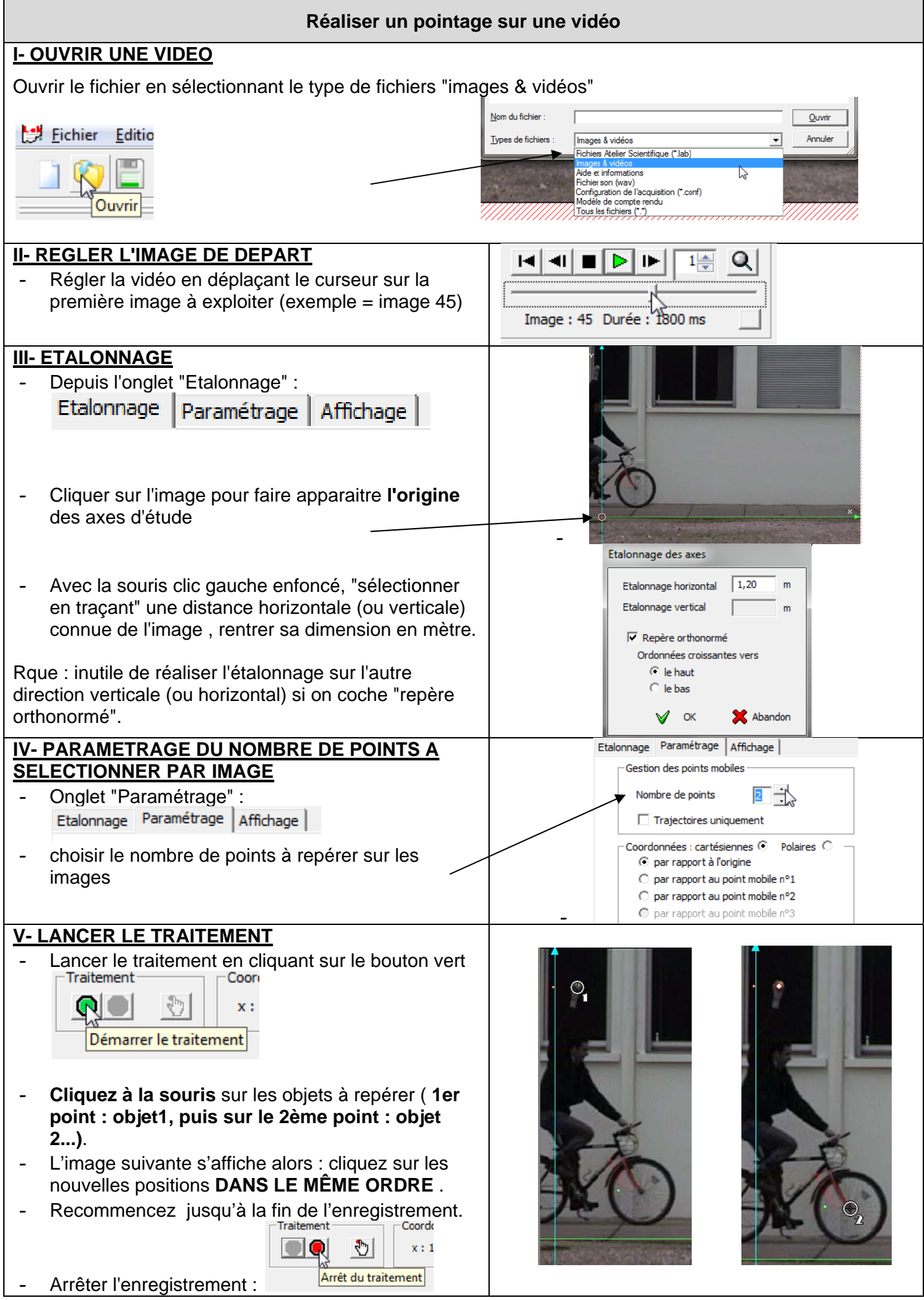